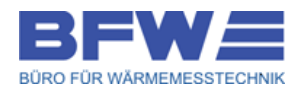

## **HEIZKOSTENERMITTLUNG**

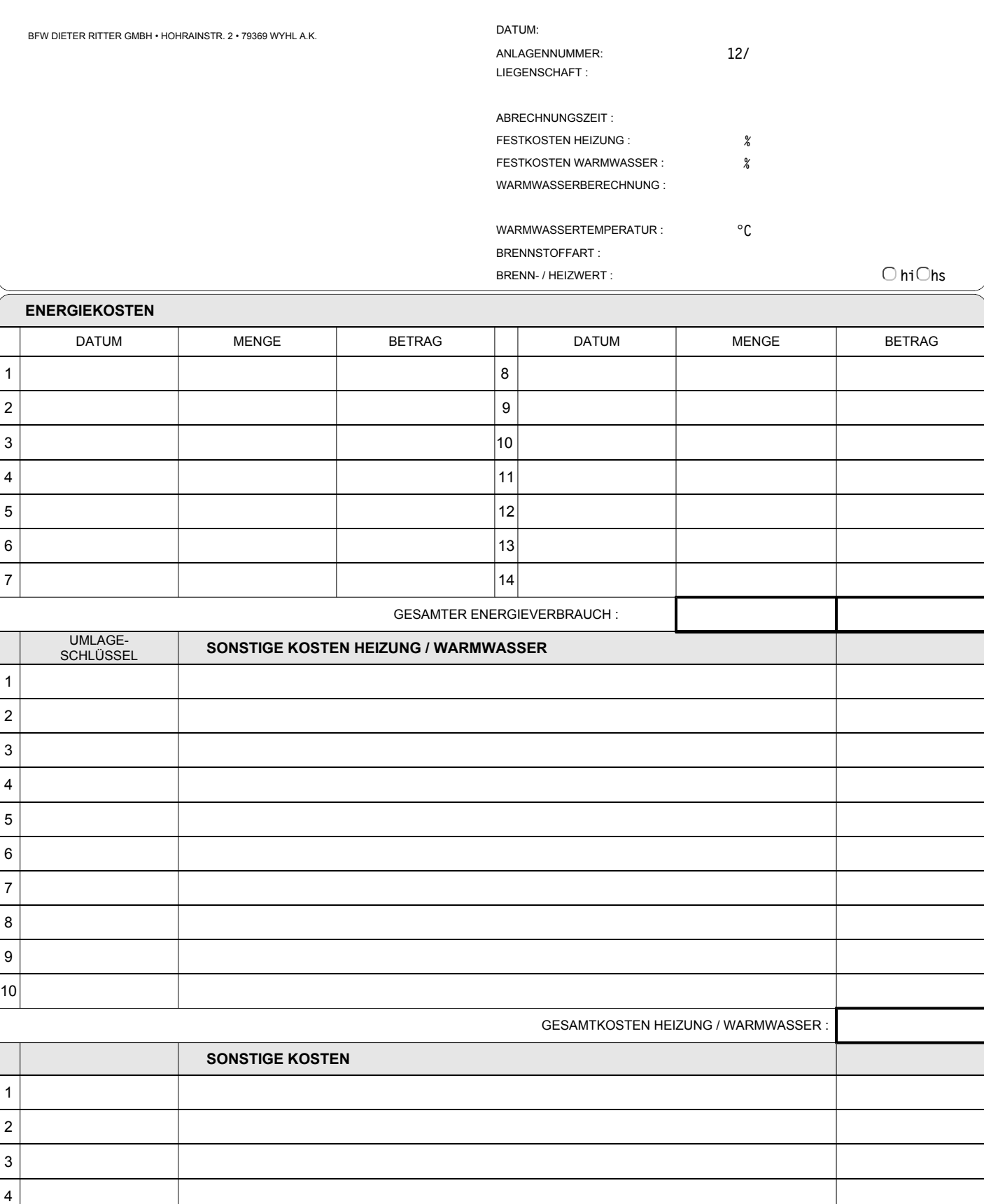

**BFW DIETER RITTER GMBH HOHRAINSTR. 2 79369 WYHL A.K.**

## **HINWEISE ZUM AUSFÜLLEN**

Zur Erstellung der Heizkostenabrechnung bedarf es Ihrer Mithilfe. Die Angabe der Betriebskosten erfolgt mit dem Formblatt "HEIZKOSTEERMITTLUNG", die der nutzerbezogenen Daten mit Hilfe des Formblattes "NUTZERLISTE". Beide Formulare erhalten Sie 2-fach. Bitte senden Sie uns das ausgefüllte Original sofort zurück. Das Duplikat ist für Ihre Akten bestimmt. Rechnungsbelege, Lieferscheine usw. behalten Sie bitte bei Ihren Akten. Bitte beachten Sie, daßim Allgemeinen alle von Ihnen angegebenen Beträge incl. Mehrwertsteuer sein sollten.

## **HEIZKOSTENERMITTLUNG**

Bitte prüfen Sie zunächst im **Anschriftenblock**, ob alle von uns vorgedruckten Angaben noch korrekt sind und ändern diese ggf. ab. Achten Sie dabei bitte auf **Ihre Anschrift**, die **Adresse der Liegenschaft**, den **Abrechnungszeitraum** und den **Festkostenanteil Heizung**. Bei verbundenen Anlagen prüfen Sie bitte weiterhin den **Festkostenanteil Warmwasser** sowie die **Warmwasserberechnungsgrundlage**. Im Allgemeinen wird unsererseits die Bestimmung der Warmwasserkosten über die verbrauchte Warmwassermenge sowie die durchschnittliche Warmwassertemperatur bestimmt. Beim Schlüssel (4) wird dabei die verbrauchte Wassermenge über die Summe der in den Wohnungen vorhandenen Wasserzähler gebildet. Im Gegensatz dazu wird beim Schlüssel (5) die Warmwassermenge über einen Gesamtwasserzähler bestimmt. Falls keine Wasserzähler vorhanden sind, werden die Warmwasserkosten im allgemeinen über die Wohnfläche lt. HKVO berechnet (Schlüssel 7).

Bitte prüfen Sie weiterhin, ob die von uns vorgedruckte **Brennstoffart** und der **Heizwert/Brennwert** des verwendeten Brennstoffes korrekt sind. Prüfen Sie bitte insbesondere, ob es sich bei der angegebenen Energiemenge um eine brennwertbezogene (**Hs**) oder heizwertbezogene (**Hi**) Angabe handelt und kreuzen Sie es entsprechend an.

Beachten Sie bitte, daß lt. Heizkostenverordnung die Festkostenanteile nur zwischen 30% und 50% liegen dürfen. Nur wenn alle Nutzer einverstanden sind können die Festkostenanteile auch niedriger bzw. höher gewählt werden. Weiterhin sollte der Abrechnungszeitraum über ein ganzes Jahr gehen. Verkürzte bzw. verlängerte Abrechnungszeiträume sind nur unter bestimmten Umständen zulässig.

Im Block **Energiekosten** werden die Kosten der verbrauchten Brennstoffe eingetragen. Da nur die verbrauchten Brennstoffe (keinesfalls die noch lagernden) umgelegt werden dürfen, sollten Sie so genau wie möglich abgrenzen. Den **Anfangsbestand**(aus dem Brennstoffrest des letzten Abrechnungszeitraum) haben wir Ihnen, sofern hier bekannt, bereits vorgedruckt. Bitte kontrollieren Sie diesen noch einmal! Von Ihnen sind jetzt die **Brennstoffbezüge innerhalb des Abrechnungzeitraums** Rechnung für Rechnung einzutragen, mit Datum, Menge und Betrag. Der zum Ende des Abrechnungszeitraums verbleibendene **Brennstoffrest** ist von Ihnen mit Menge und Betrag anzugeben. Der Betrag richtet sich dabei nach dem Preis(en) der letzten Lieferung(en). Vergessen Sie bitte nicht die Gesamtsummen der verbrauchten Brennstoffe zu bilden!

Im Block **Sonstige Nebenkosten** werden durch Sie die weiteren Kosten zum Betrieb der Heizungsanlage einschl. der Abgasanlage eingetragen. Nach §7 Abs.2 der Heizkostenverordnung gehören zu den Heizungsbetriebskosten neben den Brennstoffkosten, ausschließlich die Kosten des **Betriebsstromes**, die Kosten der **Bedienung**, **Überwachung** und **Pflege** der Heizungsanlage, die regelmäßige **Prüfung** ihrer Betriebsbereitschaft und Betriebssicherheit, einschl. der **Einstellung** durch einen Fachmann, die **Reinigung** der Anlage und des Betriebsraumes, die Kosten der **Messung** nach dem Bundes-Immisionsschutzgesetz, die Kosten der **Anmietung** oder einer anderen Art der **Gebrauchsüberlassung** einer Ausstattung zur Verbrauchserfassung sowie die Kosten der **Verwendung** einer Ausstattung zur Verbrauchserfassung einschl. der Kosten der **Berechnung** und Aufteilung. Zu den Kosten der Warmwassererwärmung gehören die Kosten des **Wasserverbrauchs**, die **Grundgebühren** und die **Zählermiete**, die Kosten der Verwendung von **Zwischenzählern**, die Kosten des Betriebs einer hauseigenen **Wasserversorgungsanlage** und einer **Wasseraufbereitungsanlage** einschl. der Aufbereitungsstoffe. **Andere Nebenkosten dürfen nicht als Heizungsbetriebskosten umgelegt werden.**

Im Block **Sonstiges** tragen Sie bitte nichts ein. Hier werden von uns, neben den ggf. anfallenden direkt einzelnen Nutzern zuzuordnenden Kosten (z.B. Zwischenablesungen), abrechnungsrelevante Daten eingetragen.

## **NUTZERLISTE**

Die Nutzerliste enthält fortlaufend numeriert die **Namen der Hausbewohner**, sowie die entsprechenden **Wohnflächen** bzw. die Fläche der beheizten Räume. Bitte überprüfen Sie die Angaben und tragen Sie fehlende Werte oder Änderungen ein. In die Spalte **Vorauszahlungtragen** tragen Sie bitte die gesamten ? Kto.-Zahlungen der Nutzer ein, die mit der Heizkostenabrechnung verrechnet werden sollen.

Bei **Nuzterwechseln** tragen Sie bitte in die Spalte Einzug / Auszug das **Datum des ausziehenden Nutzers** ein. In der nächsten Zeile direkt unter der des ausziehenden Nutzers tragen Sie bitte den neuen Nutzer mit den entsprechenden Daten, insbesondere mit dem **Namen**, ggf. der von Ihnen verwendeten **Wohnungsnummer** und dem **Einzugsdatum** ein.

Die Festkostenaufteilung erfolgt bei Nutzerwechseln gemäß VDI-Richtlinie 2067 nach den mittleren Heizgradtagen. Die Verbrauchskostenaufteilung erfolgt nach den Werten der Zwischenablesung, oder ebenfalls gemäß VDI 2067, wenn keine Zwischenablesung durchgeführt wurde.